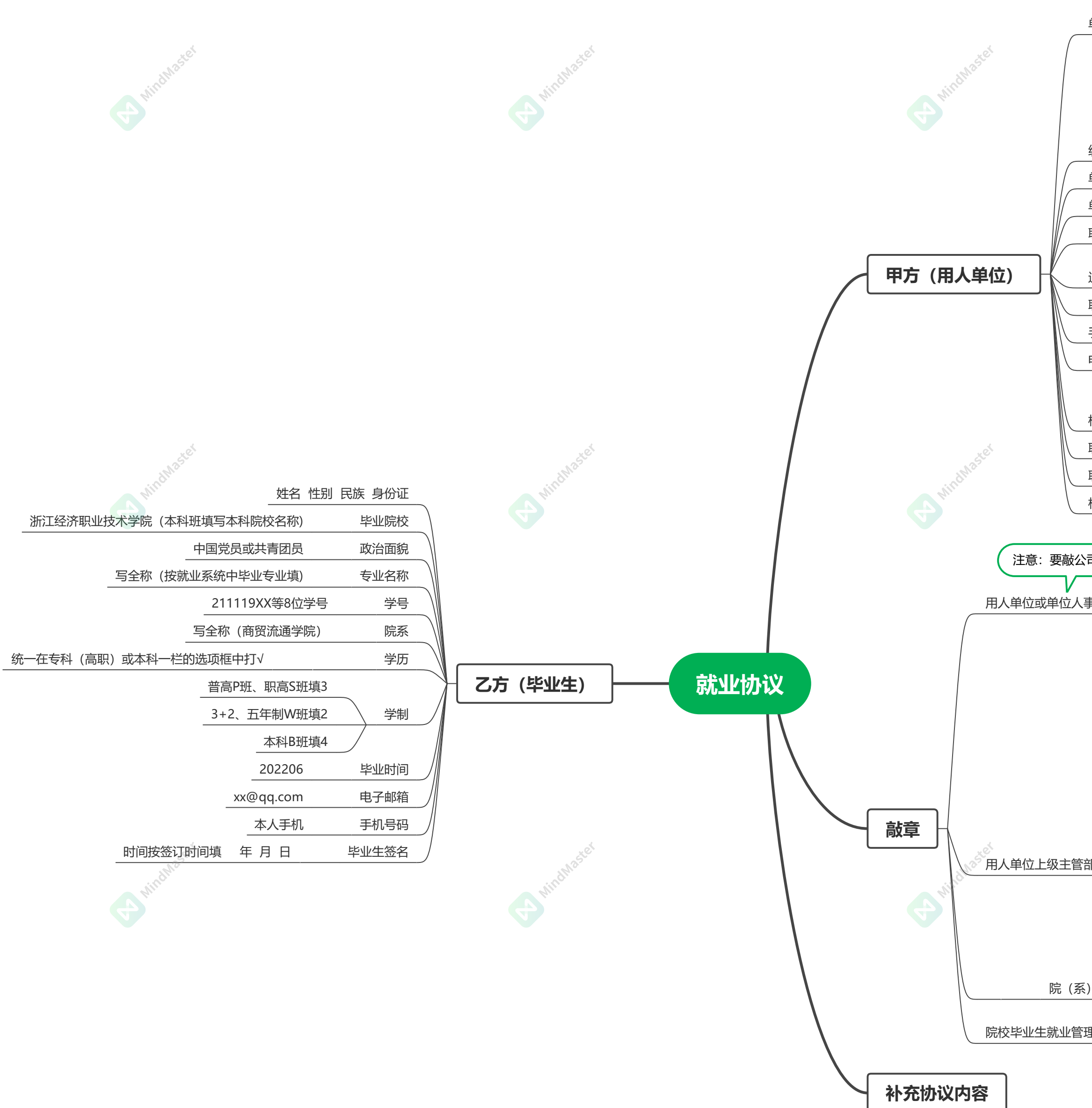

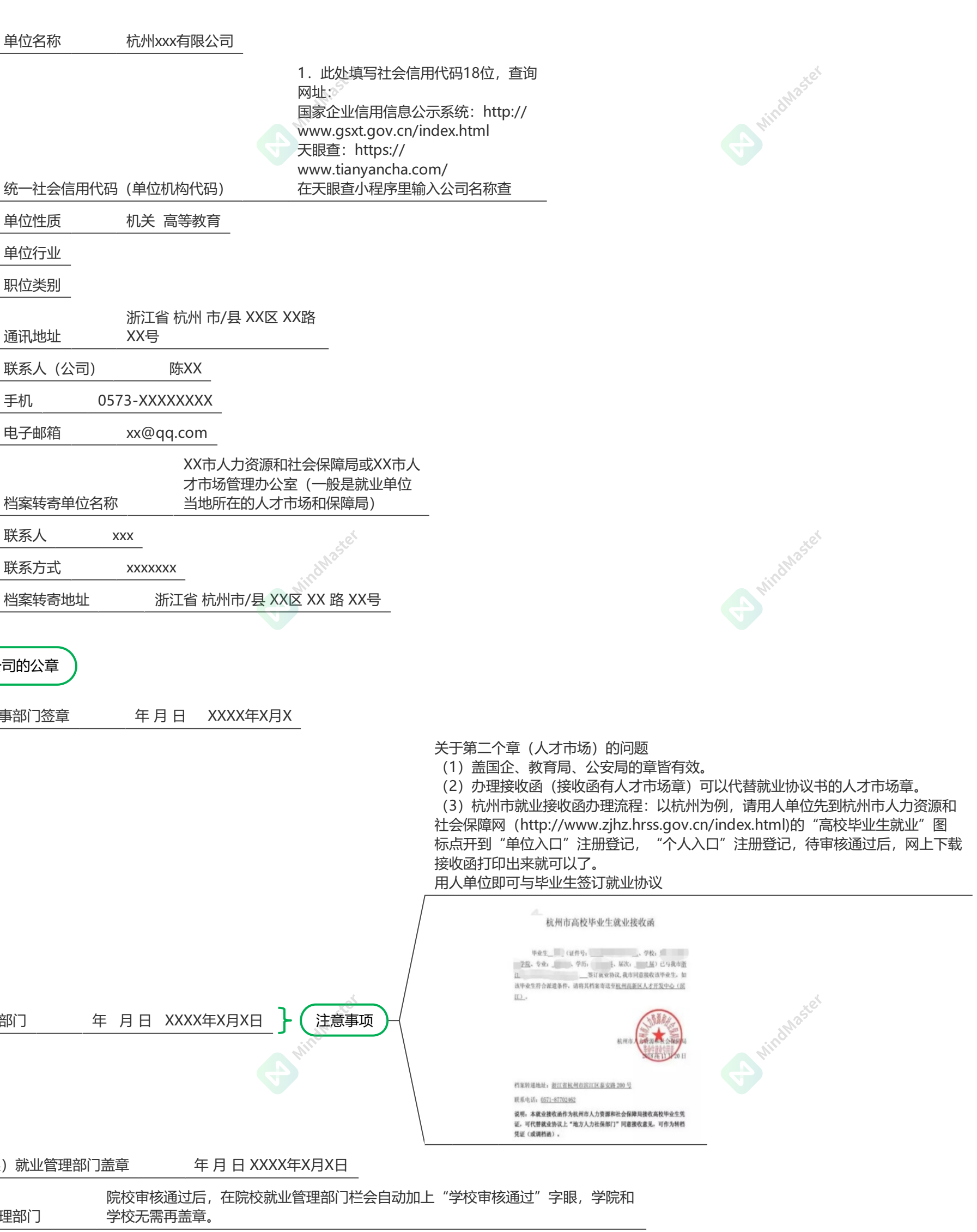

试用版 N MindMaster